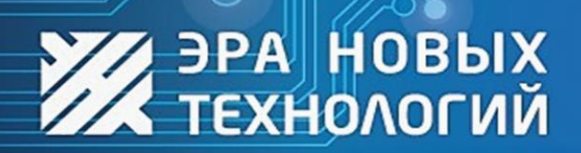

ДОСТУП ПОД КОНТРОЛЕМ

www.entpro.ru

## Руководство по эксплуатации

# Преобразователь «*<b>GPA-CAN2USB*

## Сделано в России

Редакция 02.04.2024 г.

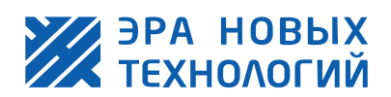

#### **Оглавление**

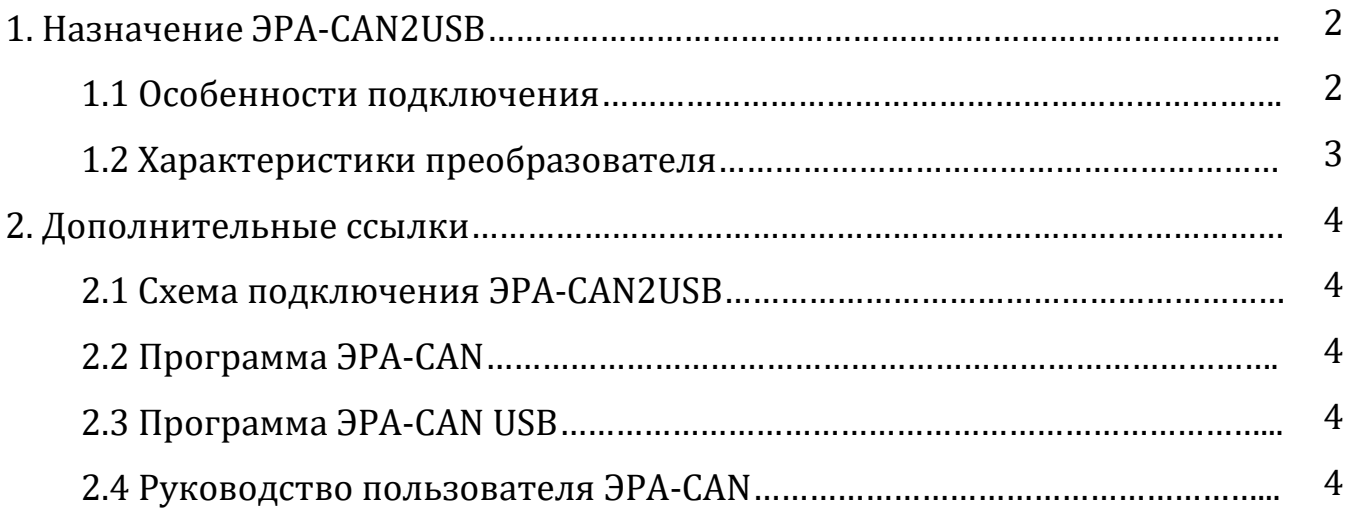

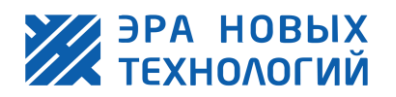

## <span id="page-2-0"></span>**1. Назначение ЭРА-CAN2USB**

Преобразователь интерфейсов Эра-CAN2USB предназначен для осуществления работы контроллеров Эра-CAN в сетевом режиме. Для построения сети был выбран стандарт CAN2.0B. Этот стандарт позволяет работать на таких же линиях физического уровня связи что и RS-485, имеет такую же топологию сети (линия), но при этом обладает повышенной помехоустойчивостью и большей скоростью передачи данных при той же длине сегмента. Вышеуказанные свойства позволяют безболезненно перейти с устаревших систем на базе RS-485 на СКУД ЭРА-CAN без замены линий связи. Конфигурируется напрямую через встроенный USB с мобильного телефона (программа Эра CAN USB) или персонального компьютера (программа Эра CAN).

Преобразователь интерфейсов ЭРА-CAN2USB имеет встроенную гальваническую развязку для каждого сегмента, что обезопасит ваш компьютер от нежелательного выхода их строя. Поддерживает работу с 2 независимыми сегментами CAN. Дальность сегмента до 300 метров со скоростью передачи данных 125 кбит/с, возможность подключения до 32 контроллеров на каждый сегмент. Важной особенностью ЭРА-CAN2USB является автоматическое обнаружение устройств на шине, а также автоматическое присвоение адресов контроллерам ЭРА-CAN.

#### <span id="page-2-1"></span>1.1 Особенности подключения

Перед подключением контроллера ознакомьтесь с паспортом изделия и данным руководством. Со схемой подключения преобразователя Эра-CAN2USB к контроллерам ЭРА-CAN можно ознакомиться у нас [на сайте](https://www.entpro.ru/upload/files/283/sxema-podklyucheniya-era-can2usb.pdf).

Не требует дополнительных источников питания. В ПО «ЭНТ Контроль доступа» нет ограничений на количество одновременно работающих преобразователей.

При подключении к преобразователю контроллеров на контакты 120R соответствующего сегмента необходимо установить перемычки.

На плате преобразователя имеются:

- Кнопка «Сброс» при нажатии прерывает подачу питания на преобразователь.
- Кнопка «Прошивка» используется для перевода преобразователя в режим перезаписи микропрограммы. Зажать кнопку, подать питание, отпустить кнопку.

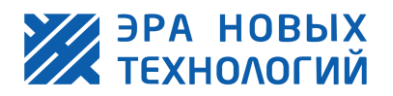

- 2 светодиода CAN 1 один мигает раз в 10 сек. при поданном питании на преобразователь. Второй мигает раз в 10 сек. при подключенном контроллере ЭРА-CAN к первому сегменту преобразователя и поданном питании.
- 2 светодиода CAN 2 один мигает раз в 10 сек. при поданном питании на преобразователь. Второй мигает раз в 10 сек. при подключенном контроллере ЭРА-CAN к второму сегменту преобразователя и поданном питании.
- Светодиод «Режим» используется производителем.

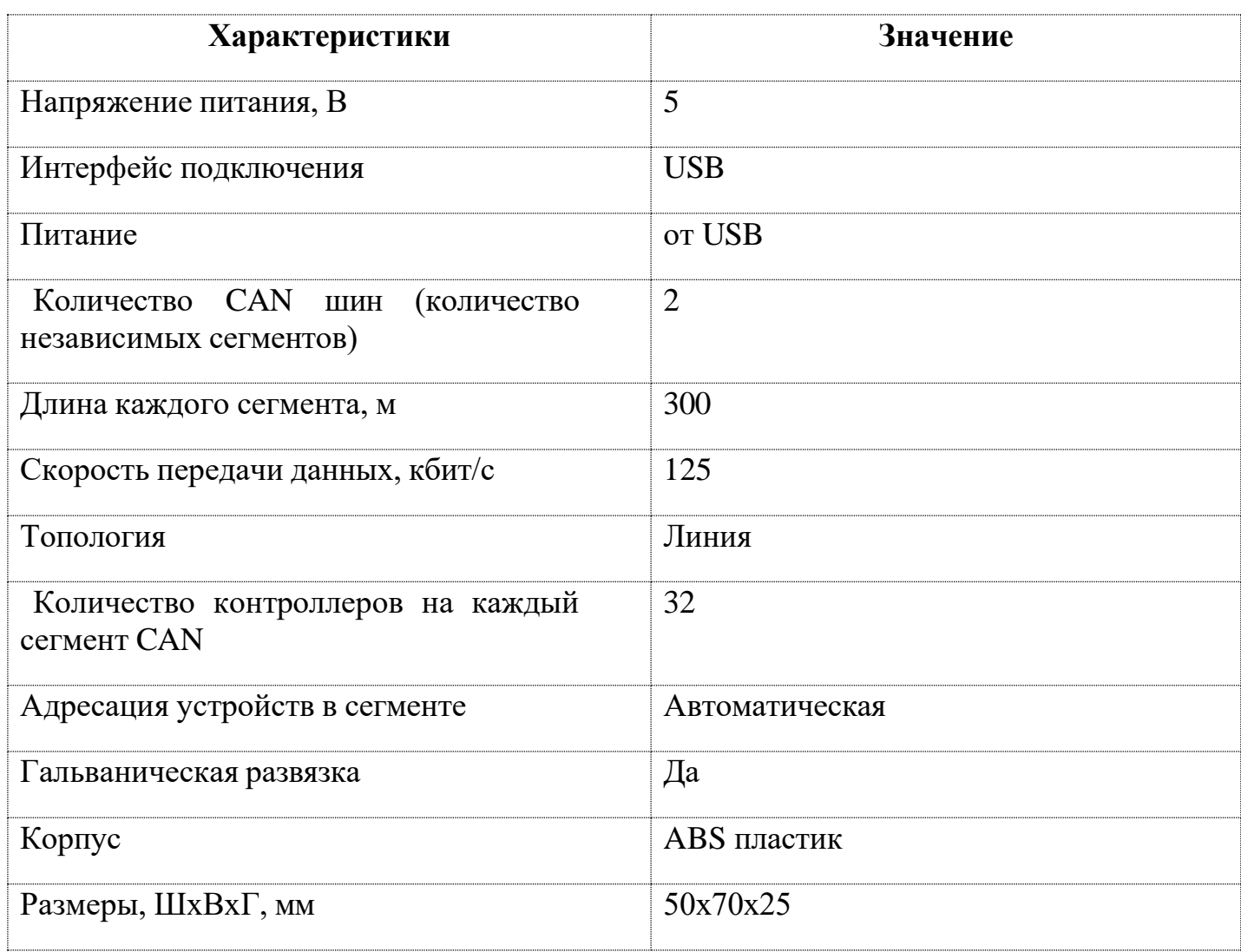

#### <span id="page-3-0"></span>1.2 Характеристики преобразователя

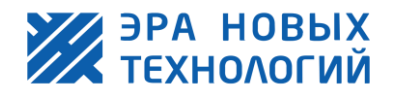

### <span id="page-4-0"></span>**2. Дополнительные ссылки**

#### <span id="page-4-1"></span>2.1 Схема подключения ЭРА-CAN2USB

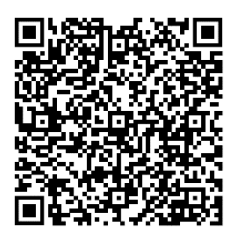

#### <span id="page-4-2"></span>2.2 Программа ЭРА-CAN

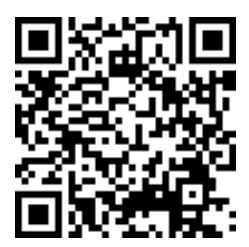

#### <span id="page-4-3"></span>2.3 Программа ЭРА-CAN USB для Android

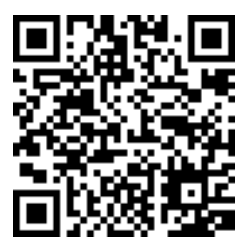

<span id="page-4-4"></span>2.4 Руководство пользователя ЭРА-CAN

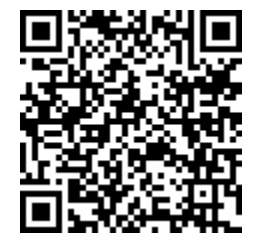